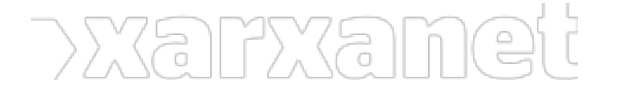

Ajuts Diplocat per a la projecció internacional de les organitzacions al Publicat el Xarxanet - Entitats i voluntariat de Catalunya per un món millor (https://xarxanet.org)

# Finançament

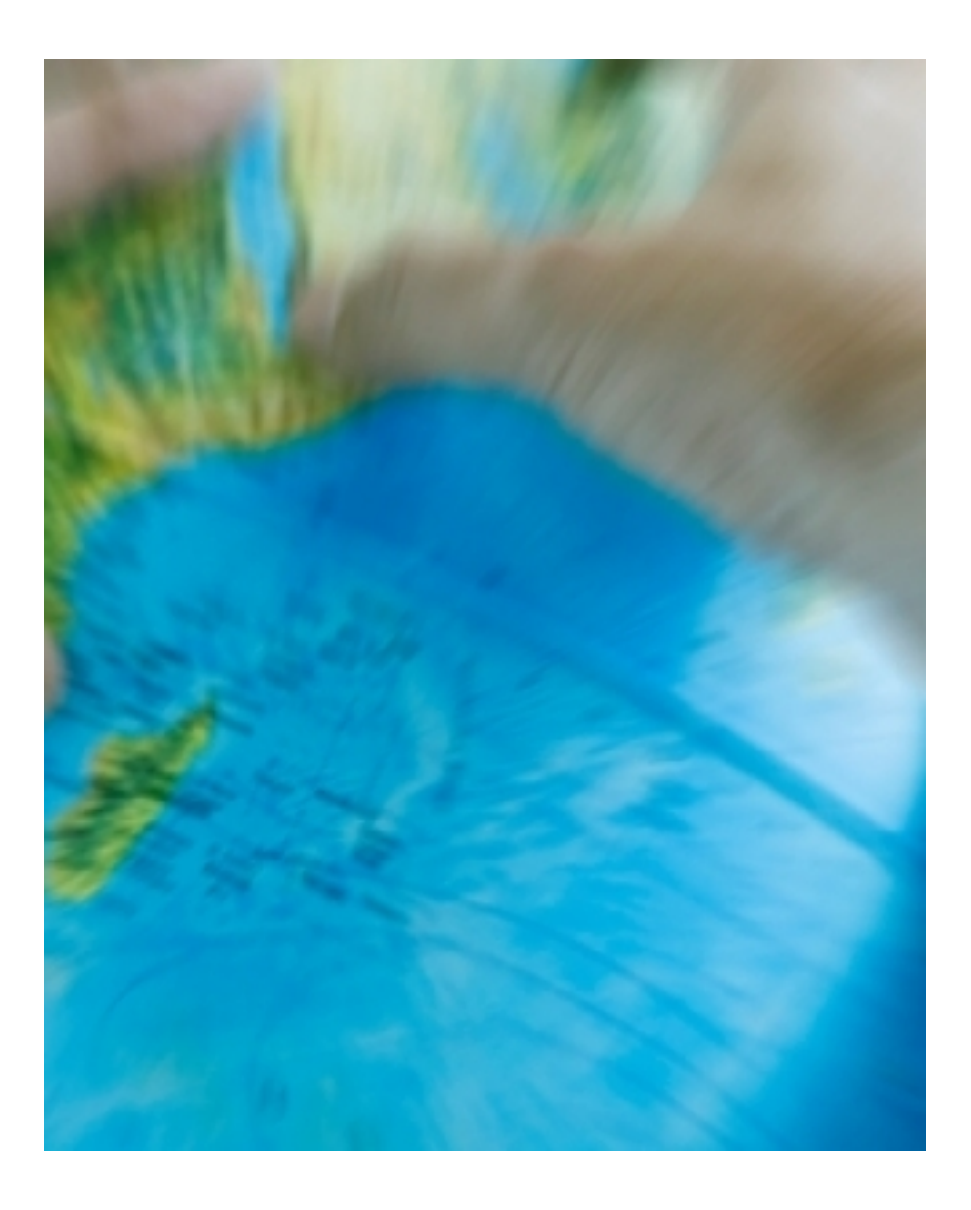

#### **[Imprimir](https://xarxanet.org/print/133322)**

[Generar PDF](https://xarxanet.org/printpdf/133322)

 F Pere Tarrés Dm, 21/03/2017 - 14:23

# **Ajuts Diplocat per a la projecció internacional de les organitzacions civils catalanes 2017**

La [Federació d'Organitzacions Catalanes Internacionalment Reconegudes \(FOCIR\)](http://focir.cat/ca/noticies/convocatoria-ajuts-diplocat/) convoca una nova edició dels Ajuts Diplocat amb l'objectiu de fomentar la presència d'organitzacions civils catalanes en les organitzacions internacionals del seu àmbit d'actuació.

**Convocant:** Federació d'Organitzacions Catalanes Internacionalment Reconegudes (FOCIR) **Data de publicació de la convocatòria:** Divendres, 3 Març, 2017 **Termini convocatòria:** 06/03/2017 fins 31/03/2017

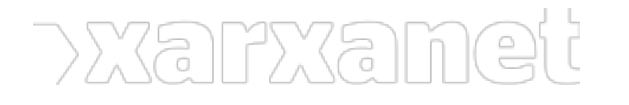

**Àmbit:** Treball autònom i Emprenedoria **Tipus:** Subvenció **Tipus de finançament:** Públic **Àmbit geogràfic:** Nacional **Bases:** [Bases de la convocatòria](http://dogc.gencat.cat/ca/pdogc_canals_interns/pdogc_resultats_fitxa/?action=fitxa&documentId=777449&language=ca_ES) **[Convocatòria](http://dogc.gencat.cat/ca/pdogc_canals_interns/pdogc_resultats_fitxa/?action=fitxa&documentId=779349&language=ca_ES)** 

## **Finalitat:**

Impulsar la projecció de Catalunya en l'àmbit internacional.

### **Activitat subvencionable:**

L'assistència de les entitats beneficiàries a reunions, congressos, conferències, assemblees o actes celebrats a l'estranger, vinculats amb les organitzacions internacionals del seu àmbit d'actuació.

 **URL d'origen:** https://xarxanet.org/financament/ajuts-diplocat-la-projeccio-internacional-de-les-organitzacionscivils-catalanes-2017